# **Google Plus**

**Ralph Roberts**

 Google Plus First Look Ralph Roberts,2011-11-24 Through over 100 books, mostly computerrelated, the author has mastered a fun but information packed style that gives you exactly what you want - up to speed on Plus with minimal effort and maximum results. Google+ or Plus (the terms are interchangeable) was written for everyone. This book mirrors that concept and is written for everyone from us techheads (early adopters) to delightful old Aunt Mable and the rest of the Thursday Night Bridge Club. Because social networking exists for all people and we are all people - all of us are plusses on Plus.

 Google Plus First Look Ralph Roberts,2011-11-24 Through over 100 books, mostly computerrelated, the author has mastered a fun but information packed style that gives you exactly what you want – up to speed on Plus with minimal effort and maximum results. Google+ or Plus (the terms are interchangeable) was written for everyone. This book mirrors that concept and is written for everyone — from us techheads (early adopters) to delightful old Aunt Mable and the rest of the Thursday Night Bridge Club. Because social networking exists for all people and we are all people — all of us are plusses on Plus.

 Google+ For Dummies Jesse Stay,2011-11-15 Describes the features of the Google+ social networking site, covering such topics as setting up a profile, creating circles, posting, finding content, gaming, using Google+ on mobile devices, and using Google+ photos.

 Gplus Carol Dodsley,Monique Rom,2013-10 G Plus is so much more than a social network, in fact it isn't a social network at all. Google plus is perhaps the most effective & fun place for people who want to see real results faster and easier, straight from their Google account! The author unravels the mystery and myths of Google plus. Explained in simple, easy to understand format, this is a great read packed full of hints, tips and screenshots to take you through an exciting G+ discovery. This book will make you fall in love with G+ and understand just what a fantastic resource and platform it is, and why you need to get over there and dive in right now! I've learned so much more about G+ from reading this book and I already knew a lot! I would highly recommend you grab a copy - you won't regret it. Andy Phillips, Business Marketing Consultant, Digital Cascade. Includes: Google Plus Strategies G Plus Profiles Google Circles Google Plus Communities Google Hangouts By the time you have finished reading about the benefits and results you can achieve with Google Plus either for business or for pleasure by being in the plus, you just will want to dive straight in to G Plus!

What the Plus! Google+ for the Rest of Us Rachelle Mandik, 2012-03-08 Go-to guide for mastering

#### Google+

Developing with Google+ Jennifer Murphy, 2012-09-10 Would you like to integrate Google+ with an existing website, or build your own social application on the platform? Developing with Google+ takes you on a tour of the Google+ APIs, with lots of concrete examples and hands-on projects. You'll learn how to take advantage of Google+ social plug-ins, communicate programmatically with Google+ over REST APIs, and author real-time Hangout Apps. Over the course of this book, you'll follow the progress of a fictional company, Baking Disasters, as it incorporates all the features of the Google+ platform. Make the most of social widgets such as the +1 button, Badge, and the Share button Use performance tuning techniques to speed up social plugins on your site Create your own plugins by accessing public data APIs with RESTful web services Transform an blog into a social web application through server-side processing Use OAuth to authenticate users and authorize your access to their private data Extend Google+ Hangouts programmatically and create your own application

 **Google+ for Business** Chris Brogan,2012 Reveals why Google+ offers business opportunities available nowhere else. Take advantage of links between Google+ and Google search - Define the best Google+ strategy and tactics for your business - Integrate Google+ into your current online/digital strategiesL - Use Circles to organize your contacts and interactions more effectively - Master warm selling on Google+ - Build a simple, low-cost content strategy around Google+ etc.

 **Google+: The Missing Manual** Kevin Purdy,2011-12-23 Provides information about the online social network Google+, discussing such topics as managing a profile, organizing group video chats, sharing photographs, and obtaining links and the latest updates from a designated social group.

The Complete Idiot's Guide to Google + Michael Miller, 2012-01-03 The Complete Idiot's Guide® to Google+ shows readers how to use all the features of Google+ and more, including add-ons and plugins that enable Google+ to interface with Facebook and Twitter. Readers also learn how to tap the power of Google+ for more than simply personal use-such as personal branding; marketing a business, product, service, or non profit; or promoting a worthy cause.

 Google Plus Attack Plan Brock Predovich,Jocelyn Predovich,2011-08-01 Google Plus Marketing Blueprint: The #1 Book On How To Dominate Your Market In Google+. Even if you've missed other Social Media explosions before you can go from nobody to Market Leader in 30 day using Google+. The First, Best & Last Authority On Google+ MarketingLook All You Want, You Won't Find Another Like It! The Most Complete and Comprehensive eBook On the Market. 138 Page of Google+ Marketing Awesomeness!

 **Google+ Marketing For Dummies** Jesse Stay,2012-10-26 Organize customers, craft targeted messages, or host Hangouts with Google?s social network Google+ is Google's social network that has the social media world abuzz with excitement. With Google tools like YouTube, Picasa, Blogger, and Picnik being integrated with Google+, marketers will find Google+ is the best way to reach the long-time users of Google?s other tools. Google+ expert Jesse Stay shows you how to create and maximize your Google+ presence to connect with your customers. Explains how to sign up for your account and set up your brand profile Shows you how to use Circles, craft targeted messages for the Stream, and add multimedia features to your posts Helps you discover content and the value of the +1 button Shows you how to be mindful of SEO, so that your Google+ brand page can be found Addresses using Google+ to launch a product or promote an event Confidently enter the exciting new Google+ social neighborhood with Google+ Marketing For Dummies.

 Google+: Is Google's Facebook Killer Doomed to Fail? G Dino,2012-05-15 Do you have a Facebook profile? How about a Google+ page? Which do you prefer: Facebook or Google+? You may have both, but not use one as often as the other. You may have just one while waiting for the right time to join the other. The question is: When is the right time? Are you waiting to see which one is the better product? This issue has been the talk of the cybersphere since Google+ was released - will it be the Facebook killer that a number of other social media sites in the past have failed to become?

 A Simpler Guide to Google+ Ceri Clark,2014-12-21 Do you want a better way to organize and manage your social relationship? Do you want to keep in touch from friends and family all over the world in one video call? Are you interested in meeting people across the web with similar interests? Then this guide is for you! This is an introduction to using Google's social network, Google+. Packed full of tips and information, this guide will help you to: \*Learn why Google+ is the best social network \*Set-up a new Google+ account \*Learn about Hangouts, the best and easiest way to meet your friends and family face to face online \*with video Hangouts. Up to 10 people at a time! \*Have better privacy than on Facebook or Twitter \*Post, comment, 'like' and share \*Discover like-minded communities, Google+ i\*s the best social network for photographers! \*Understand and use the settings \*Easily control who can see your stuff \*And much more... This is a step-by-step guide that will show you how to navigate the sometimes confusing set of features in Google+

 **Google+ Companion** Mark Hattersley,2012-04-12 Get the inside scoop on the newest social networking site: Google+ If you think you've seen it all when it comes to social networking sites, you haven't seen Google+ yet! Built from the ground up to be useful to both desktop and mobile users,

Google+ offers the same great features as other popular social network sites?yet, Google+ goes one step further by integrating popular Google technologies and introducing exciting new and unique features such as Circles, Hang, and Sparks. Using clear, step-by-step instructions, Google+ Companion helps you master this amazing new social networking technology. Highlights the new and innovative features of Google+ with the use of clear, easy-to-understand descriptions Introduces you to Circles, a brilliant feature that allows users to decide what updates and personal information each group of friends see Shares helpful details to explain Hang: the new group video feature Walks you through Sparks, which integrates Google search into the social network Addresses how Google+ will be supported on desktop computers as well as Android and iOS devices Step into the newest world of social networking sites with Google+ Companion!

 **'Circled' Google Plus for Business, How to Dominate Your Competition!** Ron Lee,2013-02-20 'Circled', Google Plus for Business - How to Dominate Your Competition takes a more detailed approach at evaluating how content will be indexed in the future of search and what your role in Google Plus will have on that process. We discuss author verification, author rank, verified influencers, and the bottom line; why joining Google Plus is AN ABSOLUTE MUST! The migration from Facebook to Google Plus has already started. Read our detailed analysis of why and what you should do to position your business for success RIGHT NOW!

 Google Plus Marketing Cori Anderson,2018-08-24 Google+ is Google's own social network, enabling brands to create relationships with prospects, customers, and different businessesSimilar to different networks, you'll be able to share data and pictures, promote yourself as a personal and, if used properly, Google+ may be a strong social media selling tool. The importance of Google+ ought to be assessed on a personal basis, because it is predicated on your distinctive attractiveness. If it's thought to be of profit to your complete, it ought to be used as a part of your overarching social media strategy.What is Google+?Google+ is Google's flagship social network, permitting users to attach simply and sometimes, through interests and friendly relationship. It's not an freelance service instead, it's integrated and connected through all Google services as a part of the 'ecosystem'.Interactions with people or firms are supported profiles or pages. Here may be a helpful example created by Google to share tips and hints on using Google.Understanding Google+In several respects, Google+ is a lot of of an 'information network' than a social network. Facebook was created to attach with friends and socialize, and LinkedIn to attach professionals, whereas Google+ is to search out others with similar interests.Social networks typically are available 2 forms: asymmetrical

and symmetrical. Symmetrical social networks need 2 users to be 'friends' or fans of 1 another before they'll connect. samples of symmetrical social networks embody Facebook and LinkedIn.An asymmetrical social network permits somebody to follow some other person while not them having to follow back so as to profit from what that person is posting concerning. Twitter may be a ideal of an asymmetrical social network, additionally as Facebook's (fan) pages.Google+ is an asymmetrical social network too and this provides users the flexibility to grow their network of followers rather more simply as a result of the expansion of the network isn't obsessed on reciprocity. Cristopher S. Penn has pointed out1 that as a result of reciprocity is elective, individuals appear a lot of willing to attach on networks as a result of they're given the liberty of selection.Grab this book these days and boost your business!!!!!!!!!Tag:google plus for beginner , google business , google blogging, google networking,google management,google my business,social media marketing 2017,social media strategy,social media engagement,social media advertising,social media analytics,social media and public relations,social media business,social media brand,twitter for beginners,social media for beginners,instagram marketing,instagram for business,instagram for beginners,pinterest advertising,pinterest for business,youtube marketing,youtube business,social media branding,social media content,facebook marketing,facebook advertising,twitter marketing,pinterest marketing,facebook marketing,facebook marketing and advertising,facebook marketing increase,facebook marketing for beginners,facebook marketing guide,facebook marketing strategy,Linkedin for business,linkedin success,linkedin business,linkedin guide,linkedin lead generation,youtube income,youtube for beginners,youtube ads,youtube channel,youtube seo,youtube advertising,youtube money,youtube business,youtube for business,youtube learning,youtube success,instagram secrets,instagram influencer,instagram advertising,instagram ads,instagram business,instagram branding,instagram for business,instagram for beginners,instagram marketing 2018,instagram marketing for business,instagram marketing for beginners

 **Google+ for Nonprofits** Marc Pitman,2012-08-07 Google+ for Nonprofits will show you fast, free, and extremely low-cost ways to put it to work. Author Marc A. Pitman, creator of FundraisingCoach.com, is one of the world's leading non-profit fundraising consultants. He knows what works. He'll show you how to use Google+ to interact more flexibly with board, staff, and donors...easily and centrally build and run your presence on Facebook, Twitter, and LinkedIn; videoconference with your team, anywhere on Earth; even influence millions of Google searches by people who've never even heard of Google+! Haven't used Google+ before (or even Facebook)? No

sweat: Pitman gently acclimates you, writing from the viewpoint of a non-profit pro who knows you already have a full-time job! You'll find expert tips for everything from uploading images to getting board buy-in. Next, you'll walk through using Google+ to improve your entire donor relations cycle: research, engage, ask, and love. Pitman helps you discover what people are already saying about your cause–and then respectfully engage, involve, and thank them. To make it all 100% real, Putting It Into Practice sections interview leading non-profit Google+ practitioners–including a Monterey Bay Aquarium innovator who's achieved truly amazing results. Whether you're a fundraising specialist, nonprofit marketer, manager, or executive director, this book empowers you with today's #1 new secret of fundraising success: Google+.

 Google Plus M. Kings,2012-12-26 Do you find it difficult to use bookmarking sites like google plus in the right way? Discover how to use google plus effectively and get a massive boost to your sales! Here's teaching you how to brand yourself as an expert and the leads will come to you! Debuting as a social networking element the Google plus site is something that was launched to rival the Facebook popularity. Launched only recently it is a fairly new introduction to the internet world and should be explored for its potential to providing a good platform for internet marketing. The excitement surrounding this new platform for marketing purposes is definitely creating a buzz on the internet marketing arena. Benefiting the small and large business interests, the Google plus tool is expected to help reap in a more significant impactful revenue possibility. But you might be thinking, I've been trying to use bookmarking and other tools for some time now with little to no success. The Costs of NOT Understanding This Tool Are Just Too High! The fact that you don't know how to use bookmarking correctly may not be your fault, but that doesn't mean that you shouldn't -- or can't -- do anything to CHANGE it! The costs of continuing to not use this awesome tool are just too steep... I mean, think about all of the money you're wasting because of how you have been missing out on opportunities that bookmarking tools can give you.

 **Google+ for Photographers** Colby Brown,2012-03-21 Prior to Google+, Photographers relied on a mix of Twitter, Facebook, Flickr, and other services to display their work and interact with others. No single service provided photographers with a complete set of tools that allowed them to connect with others in a rich, meaningful way–until now. Unlike other social networks, Google+ allows photographers to upload, personalize, and update images easily. The Google+ interface is intuitive and attractive—images appear large and uncropped in the stream, preserving their original integrity; and the infinite scrolling feature creates a fluid, enjoyable photo browsing experience. In addition, the Google+

interface is built to encourage social interaction, not in miniature sound bites, but in full-length discussions with diverse groups of people. Users can build circles to connect with just those they want to include in different conversations, and they can use the Hangouts feature to talk with other users in real time from anywhere in the world. With this book, you'll see why Google+ has quickly become the most inspiring and interactive social network for photographers, and you'll learn how to leverage Google+ to build a following and connect with other photographers–and potential customers. Explains how to effectively showcase your work for the vibrant and growing Google+ photography community Shows how to upload, organize, and share your images; and hone your skills through photo-critique circles Features interviews with leading photographers who share their own photos and tips on how to make the most of Google+ to build an online presence

 Google Plus for Authors Artists and Entrepreneurs Lisa Shea,2017-04 How do you draw in a loyal group of followers who enjoy your posts? How do you influence the ranking of your webpage in Google search results? Just what is Google Plus all about, anyway? Authors, artists, and entrepreneurs have a fairly unique set of needs on Instagram. They want to spread the word about their latest dystopian novel release. They need to find buyers for their animal portrait painting. Maybe they're an indie band drumming up interest in a new song. This book gets you on your way. I run and support multiple Google Plus accounts for authors, bands, artists, and other creative projects. I know the challenges of getting your book discovered in a world where thousands of new authors release books every month. I know how hard it is for a band to break through out of the sea of wanna-bes. I've honed the techniques and gotten the sales. This book starts from the beginning. It takes you step by step through creating your first account. It talks you through the different types of hashtags and how to use each to your best advantage. From contests to trends, there's always an angle to help your project out. You just have to know what to do and then do it. How do you manage multiple accounts? What words draw people in to commenting and liking? The book guides you through all the jargon and makes things easy. Plus, if you're stuck, I'm just a click away and am happy to lend a hand! Get started today - a massive world of potential fans awaits! Half of all proceeds benefit arts for children programs.

Embark on a breathtaking journey through nature and adventure with is mesmerizing ebook, Witness the Wonders in **Google Plus** . This immersive experience, available for download in a PDF format ( \*), transports you to the heart of natural marvels and thrilling escapades. Download now and let the

## **Table of Contents Google Plus**

- 1. Understanding the eBook Google Plus
	- The Rise of Digital Reading Google **Plus**
	- Advantages of eBooks Over Traditional Books
- 2. Identifying Google Plus
	- Exploring Different Genres
	- Considering Fiction vs. Non-Fiction
	- o Determining Your Reading Goals
- 3. Choosing the Right eBook Platform
	- Popular eBook Platforms
	- Features to Look for in an Google **Plus**
	- User-Friendly Interface
- 4. Exploring eBook Recommendations from Google Plus
	- Personalized Recommendations
	- Google Plus User Reviews and Ratings
	- Google Plus and Bestseller Lists
- 5. Accessing Google Plus Free and Paid eBooks
	- Google Plus Public Domain eBooks
	- Google Plus eBook Subscription **Services**
	- Google Plus Budget-Friendly Options
- 6. Navigating Google Plus eBook Formats
- ePub, PDF, MOBI, and More
- Google Plus Compatibility with **Devices**
- Google Plus Enhanced eBook **Features**
- 7. Enhancing Your Reading Experience
	- Adjustable Fonts and Text Sizes of Google Plus
	- Highlighting and Note-Taking Google
		- Plus
	- o Interactive Elements Google Plus
- 8. Staying Engaged with Google Plus
	- Joining Online Reading Communities
	- Participating in Virtual Book Clubs
	- Following Authors and Publishers Google Plus
- 9. Balancing eBooks and Physical Books Google Plus
	- o Benefits of a Digital Library
	- Creating a Diverse Reading Collection Google Plus
- 10. Overcoming Reading Challenges
	- Dealing with Digital Eye Strain
	- Minimizing Distractions
	- Managing Screen Time
- 11. Cultivating a Reading Routine Google Plus
	- o Setting Reading Goals Google Plus
	- Carving Out Dedicated Reading Time
- 12. Sourcing Reliable Information of Google

#### Plus

- Fact-Checking eBook Content of Google Plus
- Distinguishing Credible Sources
- 13. Promoting Lifelong Learning
	- Utilizing eBooks for Skill Development
	- Exploring Educational eBooks
- 14. Embracing eBook Trends
	- o Integration of Multimedia Elements
	- o Interactive and Gamified eBooks

#### **Google Plus Introduction**

Google Plus Offers over 60,000 free eBooks, including many classics that are in the public domain. Open Library: Provides access to over 1 million free eBooks, including classic literature and contemporary works. Google Plus Offers a vast collection of books, some of which are available for free as PDF downloads, particularly older books in the public domain. Google Plus : This website hosts a vast collection of scientific articles, books, and textbooks. While it operates in a legal gray area due to copyright issues, its a popular resource for finding various publications. Internet Archive for Google Plus : Has an extensive collection of digital content, including books, articles, videos, and more. It has a massive library of free downloadable books. FreeeBooks Google Plus Offers a diverse range of free eBooks across various genres. Google Plus Focuses mainly on educational books, textbooks,

and business books. It offers free PDF downloads for educational purposes. Google Plus Provides a large selection of free eBooks in different genres, which are available for download in various formats, including PDF. Finding specific Google Plus, especially related to Google Plus, might be challenging as theyre often artistic creations rather than practical blueprints. However, you can explore the following steps to search for or create your own Online Searches: Look for websites, forums, or blogs dedicated to Google Plus, Sometimes enthusiasts share their designs or concepts in PDF format. Books and Magazines Some Google Plus books or magazines might include. Look for these in online stores or libraries. Remember that while Google Plus, sharing copyrighted material without permission is not legal. Always ensure youre either creating your own or obtaining them from legitimate sources that allow sharing and downloading. Library Check if your local library offers eBook lending services. Many libraries have digital catalogs where you can borrow Google Plus eBooks for free, including popular titles.Online Retailers: Websites like Amazon, Google Books, or Apple Books often sell eBooks. Sometimes, authors or publishers offer promotions or free periods for certain books.Authors Website Occasionally, authors provide excerpts or short stories for free on their websites. While this might not be the Google Plus full book , it can give you

a taste of the authors writing style.Subscription Services Platforms like Kindle Unlimited or Scribd offer subscription-based access to a wide range of Google Plus eBooks, including some popular titles.

#### **FAQs About Google Plus Books**

**What is a Google Plus PDF?** A PDF (Portable Document Format) is a file format developed by Adobe that preserves the layout and formatting of a document, regardless of the software, hardware, or operating system used to view or print it. **How do I create a Google Plus PDF?** There are several ways to create a PDF: Use software like Adobe Acrobat, Microsoft Word, or Google Docs, which often have built-in PDF creation tools. Print to PDF: Many applications and operating systems have a "Print to PDF" option that allows you to save a document as a PDF file instead of printing it on paper. Online converters: There are various online tools that can convert different file types to PDF. **How do I edit a Google Plus PDF?** Editing a PDF can be done with software like Adobe Acrobat, which allows direct editing of text, images, and other elements within the PDF. Some free tools, like PDFescape or Smallpdf, also offer basic editing capabilities. **How do I convert a Google Plus PDF to another file format?** There are multiple ways to convert a PDF to another format: Use online

converters like Smallpdf, Zamzar, or Adobe Acrobats export feature to convert PDFs to formats like Word, Excel, JPEG, etc. Software like Adobe Acrobat, Microsoft Word, or other PDF editors may have options to export or save PDFs in different formats. **How do I password-protect a Google Plus PDF?** Most PDF editing software allows you to add password protection. In Adobe Acrobat, for instance, you can go to "File" -> "Properties" -> "Security" to set a password to restrict access or editing capabilities. Are there any free alternatives to Adobe Acrobat for working with PDFs? Yes, there are many free alternatives for working with PDFs, such as: LibreOffice: Offers PDF editing features. PDFsam: Allows splitting, merging, and editing PDFs. Foxit Reader: Provides basic PDF viewing and editing capabilities. How do I compress a PDF file? You can use online tools like Smallpdf, ILovePDF, or desktop software like Adobe Acrobat to compress PDF files without significant quality loss. Compression reduces the file size, making it easier to share and download. Can I fill out forms in a PDF file? Yes, most PDF viewers/editors like Adobe Acrobat, Preview (on Mac), or various online tools allow you to fill out forms in PDF files by selecting text fields and entering information. Are there any restrictions when working with PDFs? Some PDFs might have restrictions set by their creator, such as password protection, editing restrictions, or print restrictions. Breaking these

restrictions might require specific software or tools, which may or may not be legal depending on the circumstances and local laws.

#### **Google Plus :**

# winchester an american legend r I wilson google books - May 05 2023

web aug 15 2008 winchester an american legend the official history of winchester firearms robert lawrence wilson no preview available 1991 about the author 2008 r l wilson historical consultant to the colt s manufacturing company inc has aided the various colt museums in hartford connecticut since 1959 and is a freelance consultant

**winchester an american legend the official history of winchester** - Aug 28 2022

web isbn 9780394585369 1st edition hardcover random house new york 1991 condition fine fine octavo 404 pp winchester an american legend the official history of winchester firearms and ammunition from 1849 to the present winchester an american legend amazon com -

### Aug 08 2023

web aug 15 2008 winchester an american legend wilson r l on amazon com free shipping on qualifying offers winchester an american legend this is not a comprehensive book on the history of winchester during and including america s history but instead a fun timeline of the henry rifle and its evolution into the

**winchester an american legend the official history of winchester** - May 25 2022 web compre online winchester an american legend the official history of winchester firearms and ammunition from 1849 to the present de wilson r l na amazon frete grÁtis em milhares de produtos com o amazon prime encontre diversos livros escritos por wilson r l com ótimos preços winchester an american legend the official history of winchester - Jun 25 2022 web amazon in buy winchester an american legend the official history of winchester firearms and ammunition from 1849 to the present book online at best prices in india on amazon in read winchester an american legend the official history of winchester firearms and ammunition from 1849 to the present book reviews author details and **winchester an american legend the official history of winchester** - Feb 19 2022 web isbn 9780394585369 hardcover random house 1991 condition very good very good winchester an american legend the official history of winchester firearms and ammunition from 1849 to the present winchester an american legend the official history

of winchester - Mar 23 2022

web buy a copy of winchester an american legend the official history of winchester firearms and ammunition from 1849 to the present book by r l wilson no arms maker in history has captured the imagination in the way winchester

*12*

has rifles shotguns and ammunition famous the world over for craftsmanship design capability and performance

9780394585369 winchester an american legend the official history - Feb 02 2023

web winchester an american legend the official history of winchester firearms and ammunition from 1849 to the present wilson r l published by random house 1991 isbn 10 0394585364 isbn 13 9780394585369 seller hpb red dallas tx u s a seller rating contact seller book used hardcover condition good

winchester an american legend the official history of winchester - Apr 04 2023

web find many great new used options and get the best deals for winchester an american legend the official history of winchester firearms and ammunition from 1849 to the present by r l wilson 1991 hardcover at the best online prices at ebay free shipping for many products

winchester an american legend the official history of winchester - Oct 10 2023

web winchester an american legend the official history of winchester firearms and ammunition from 1849 to the present wilson r l amazon com tr kitap

**winchester an american legend the official history of winchester** - Mar 03 2023

web apr 30 1991 and it is the winchester that is known as the gun that won the west now in celebration of the 125th anniversary of the

winchester marque r l wilson americas most distinguished writer and expert in the firearms field has produced the definitive and official history of winchester arms and ammunition winchester an american legend the official history of winchester - Oct 30 2022 web buy winchester an american legend the official history of winchester firearms and ammunition from 1849 to the present by online on amazon ae at best prices fast and free shipping free returns cash on delivery available on eligible purchase **winchester an american legend the official history of winchester** - Sep 09 2023 web winchester an american legend the official history of winchester firearms and ammunition from 1849 to the present robert lawrence wilson random house 1991 winchester rifle 404 pages **amazon it winchester an american legend the official history** - Apr 23 2022 web scopri winchester an american legend the official history of winchester firearms and ammunition from 1849 to the present di wilson r l brown g allan spedizione gratuita per i clienti prime e per ordini a partire da 29 spediti da amazon

winchester an american legend the official history of winchester - Jun 06 2023 web apr 30 1991 this item winchester an american legend the official history of winchester firearms and ammunition from 1849 to the

present 59 00 59 00 get it oct 17 18 **winchester an american legend the official history of winchester** - Jul 27 2022

web winchester an american legend pictures and describes virtually every model ever made from the prototype rifles by hunt and jennings to the volcanics and henrys through the full range of lever action post civil war rifles into the myriad of single shot pump semiautomatic and bolt actions **winchester an american legend the official history of winchester** - Jan 01 2023

web winchester an american legend the official history of winchester firearms and ammunition from 1849 to the present by wilson r l at abebooks co uk isbn 10 0785818936 isbn 13 9780785818939 chartwell books 2005 hardcover **winchester an american legend the official history of winchester** - Nov 30 2022

web winchester an american legend the official history of winchester firearms and ammunition from 1849 to the present wilson r l published by random house 1991 isbn 10 0394585364 isbn 13 9780394585369 new hardcover quantity 1 seller librarymercantile

**winchester an american legend the official history of winchester** - Sep 28 2022

web winchester an american legend the official history of winchester firearms and ammunition from 1849 to the present hardcover 1 april 1991 by r l wilson author g allan brown photographer 4 7 164 ratings see all formats and editions kindle 9 99 read with our free app hardcover 207 28 2 used from 125 00 4 new from 207 27 **winchester american legend official history abebooks** - Jul 07 2023 web winchester an american legend the official history of winchester firearms and ammunition from 1849 to the present by wilson r l and a great selection of related books art and collectibles available now at abebooks com winchester american legend official history abebooks skip to main content abebooks com search sign inmy **les origines de la musique classic intro net** - Jun 08 2022

web les premières harpes et lyres ont été trouvées en mésopotamie et datent d environ 3500 av j c on les retrouve dans l Égypte antique comme à sumer et à babylone la harpe est un instrument asymétrique aux cordes parallèles de longueurs inégales contrairement à la lyre dont les cordes étaient tendues entre deux montants parallèles

chronologies éducation musicale by nikkojazz - Feb 16 2023

web quelques frises chronologiques pour situer historiquement compositeurs instruments genres musicaux styles formes et des frises interdisciplinaires histoire de la musique chronologie ge ne rale e poques musicales frise chronologique histoire de la musique en couleur frise moyen Âge chronologie du moyen Âge à la renaissance

*14*

histoire de la musique wikipédia - Aug 22 2023 web l histoire de la musique est l étude de l évolution de tous les types de musiques de toutes les régions du monde origine de la musique musiciennes égyptiennes la musique existe depuis les temps les plus reculés et il est difficile de dater même approximativement son origine

**petite histoire de la musique classique le guide du classique** - Nov 01 2021

web apr 15 2012 nous désignons par le terme de période classique élargie la musique de la fin de la renaissance jusqu au premières années du 20e siècle il y a une complexification de l harmonie sur des bases tonales partagées par tous cette période sera privilégiée pour la sélection discographique

**histoire de la musique la quinte juste** - Sep 11 2022

web histoire de la musique un voyage sonore de la préhistoire à nos jours à travers les grandes dates œuvres et artistes clés qui ont fait l histoire de la musique une première approche de notre patrimoine musical illustrée par des exemples simples et de nombreux extraits en écoute chronologie de la musique classique occidentale wikipédia - Apr 06 2022 web la chronologie de la musique classique présente sur une échelle de temps les événements constitutifs de l histoire de la

musique classique entendue par convention

comme l ensemble de la musique savante occidentale par opposition à la musique populaire ou à la musique du monde ainsi que les naissance et disparition des acteurs musique wikipédia - Jul 21 2023 web l histoire de la musique est une matière particulièrement riche et complexe principalement du fait de ses caractéristiques la difficulté tient d abord à l ancienneté de la musique phénomène universel remontant à la préhistoire qui a donné lieu à la formation de traditions qui se sont développées séparément à travers le monde sur des milléna

histoire de la musique youtube - May 07 2022 web 0 45 vème xvème siècle le moyen Âge4 00 xvième siècle la renaissance8 12 1600 1750 le baroque11 25 1750 1830 le classique15 33 xixème s

**histoire de la musique wikilivres wikibooks** - Jun 20 2023

web la musique existe depuis très longtemps depuis la préhistoire chants battements de mains choc de pierres ou de bois mais l histoire de la musique connue ne commence réellement qu à partir de la naissance de la notation de la musique début du solfège au moyen Âge en europe musique occidentale **histoire de la musique** - Mar 05 2022 web une brÈve histoire de la musique classique occidentale par roberto livadiotti ce livre raconte dans les grandes lignes l histoire de la musique

classique occidentale à partir de sa naissance jusqu à nos jours lire

l histoire de la musique lhistoire fr - May 19 2023 web daté décembre 1978 l essayiste anglais walter pater affirme que tous les arts aspirent à la musique ce qui revient à dire qu elle les résume et les accomplit la musique en effet transfigure nos sentiments et nos passions ainsi que les idées que nous nous formons du temps et du mouvement

musicologie et histoire de la musique b epfl - Nov 13 2022

web retracer l histoire des genres et des styles musicaux pratiqués au 20e siècle dans le domaine de la musique savante comprendre et analyser les différents langages et courants d idées connaître les œuvres majeures du répertoire classique du 20e siècle ainsi que les principaux textes théoriques

**musique larousse** - Apr 18 2023

web À la fin des années 1950 le saxophoniste john coltrane ouvre la voie du free jazz de 1960 au milieu des années 1970 qui apparaît comme une volonté d affranchissement radical de toute contrainte une extension de la liberté d improvisation et une affirmation politique contestataire ornette coleman archie shepp cecil taylor sun ra

**philippe vendrix les conceptions de l histoire de la musique** - Jan 03 2022 web un premier formel l histoire de la musique

commencerait avec la reconnaissance de principe et l application d une méthode permettant de doter les manifestations de la création musicale d un réseau de références dans le temps et dans l espace

**histoire de la musique capsule pédagogique les périodes de l** - Aug 10 2022 web introduction à l histoire de la musique

capsule pédagogique oci music introduction aux grandes périodes de l histoire de la musique support oci music

**l histoire de la musique en france depuis 1945 openedition** - Jul 09 2022

web concurrencée par l analyse musicale dans les années 1970 1980 l histoire de la musique a engagé depuis vingt ans un rapprochement fructueux avec les sciences sociales music history in france since 1945 rémy campos p 19 28 doi org 10 4000 hrc 1844 abstract index outline text notes references about the author abstracts

histoire de la musique ac lyon fr - Sep 30 2021 web le romantisme de 1797 au début du xxe siècle le développement extraordinaire du pianoforte qui devint le piano en se perfectionnant et en se dotant du système de double échappement l arrivée dans la seconde moitié du siècle de la famille des saxophones la notion de virtuosité instrumentale gratuite que ce soit au piano ou au violon

**musique histoire de la l encyclopédie canadienne**

#### - Jan 15 2023

web feb 7 2006 depuis les débuts de la colonisation au xvii e siècle la musique autochtone n a que peu d influence sur l évolution des courants musicaux dominants les premiers colons apportent leurs chansons leurs danses et leurs chants religieux et les vagues successives d immigrants renforcent les traditions de l ancien monde

**histoire de la musique imago mundi** - Mar 17 2023

web la musique est un des arts les plus anciens parce que son moyen d expression le son a été donné à tous les humains et que tout sentiment vif cherche à se manifester par des sons tous les essais que les hébreux les chinois les indiens et autres peuples anciens ont pu faire n ont rien de commun avec l art actuel

les grandes époques de l histoire de la musique accordissimo - Feb 04 2022

web la période classique 1750 1800 beaucoup plus courte que la période précédente le classicisme dure en musique environ 50 ans et deux compositeurs apparaissent comme les maîtres de cette esthétique mozart et haydn c est la période des symétries des carrures régulières et de l harmonie tonale

**aux origines d une discipline historique** - Dec 02 2021

web william weber sur le concept de musique ancienne12 enrichissent le tableau de l histoire de la musicologie et des attitudes face au passé musical 4 la présente thèse se voudrait une contribution à l histoire de la discipline que nous pratiquons les enseignements de la bibliographie ont orienté la méthodologie vers des l histoire de la musique udemy - Oct 12 2022 web l histoire de la musique 5 0 1 note 7 participants ce que vous apprendrez se repérer dans l histoire de la musique situer les grands courants musicaux les grands compositeurs et leurs chefs d œuvre percer les secrets de la conception musicale d une époque d un style d un genre d un compositeur d une œuvre **initiation à l histoire de la musique conservatoire de paris** - Dec 14 2022 web le cours d initiation à l histoire de la musique vise à délivrer les connaissances factuelles indispensables en histoire de la musique chronologie principaux compositeurs connaissance des différents genres et des principales formes œuvres du répertoire et sensibiliser aux contextes esthétiques et culturels des grandes périodes de l histoire de **endommagement et rupture des mata c riaux volume hans** - Mar 02 2022 web la rupture ou l endommagement des matériaux et des structures est pratiquement toujours un évènement non désiré aux conséquences qui peuvent être catastrophiques endommagement et rupture des mata c riaux volume pdf - Dec 11 2022

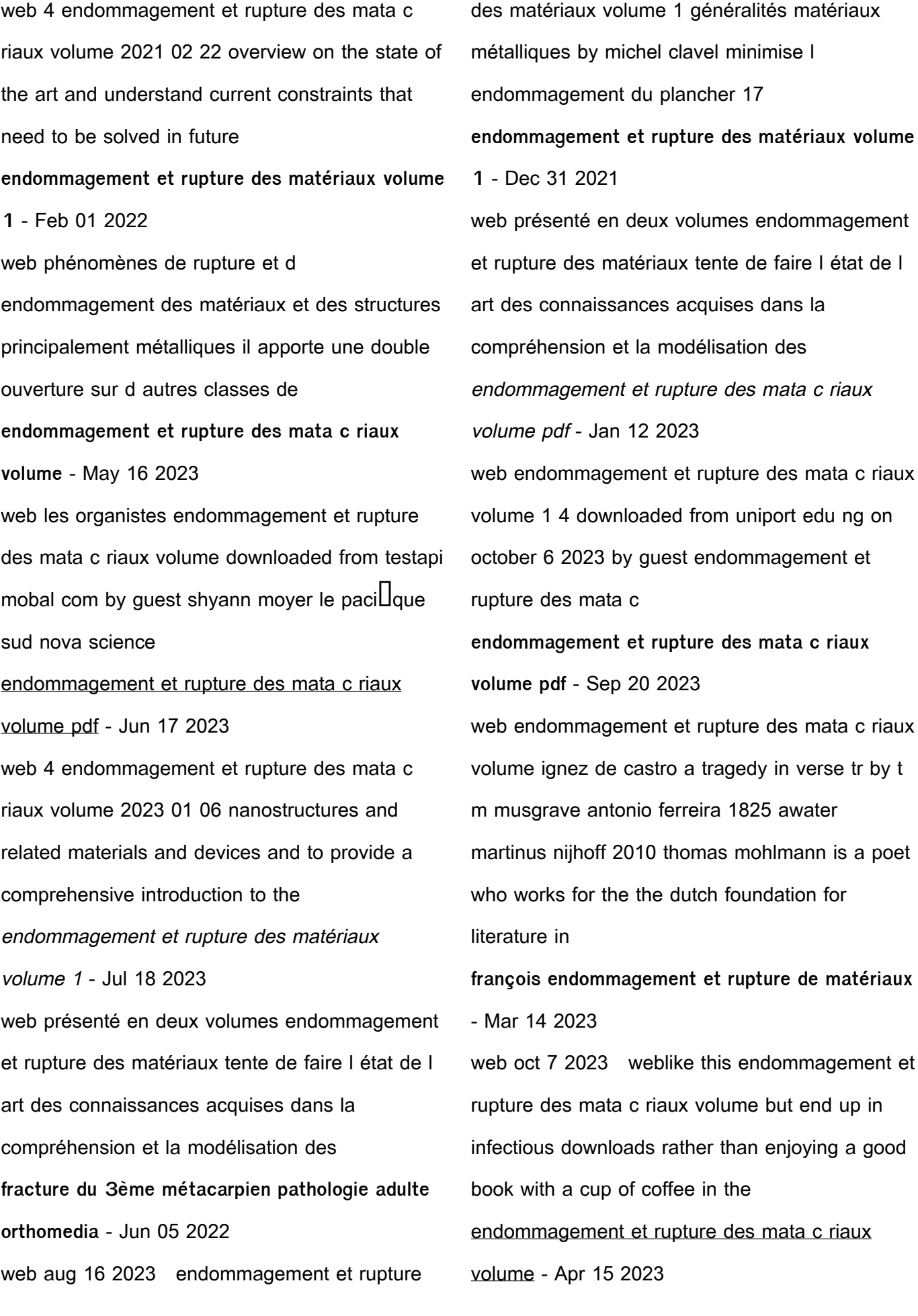

web endommagement et rupture des mata c riaux volume 3 3 is calibrated and validated by experiments on di<sup>ll</sup>erent specimen geometries with di $\Box$ erent crystallographic des lésions annulaires érythémato kératosiques réalités - Jul 06 2022 web exercice 6 modèle standard généralisé d endommagement régularisé soit une loi de comportement écrite dans le cadre des modèles standards généralisés l énergie libre **endommagement et rupture des matériaux volume 1** - Nov 29 2021

**pagesperso crans wiki** - May 04 2022 web endommagement et rupture des mata c riaux volume when somebody should go to the book stores search launch by shop shelf by shelf it is truly problematic this is why endommagement et rupture des mata c riaux volume copy - Aug 07 2022 web fracture de la 3ème phalange d un doigt fracture de la partie distale de l ulna fracture de la partie distale du radius fracture du 1er métacarpien fracture du 2ème métacarpien **endommagement et rupture des mata c riaux volume** - Sep 08 2022 web apr 9 2019 observation un homme de 20 ans consultait pour des lésions cervicales apparues plus de 3 ans auparavant l examen clinique retrouvait des papules endommagement et rupture des matériaux 1 -

web oct 5 2023 weblike this endommagement et rupture des mata c riaux volume but end up in infectious downloads rather than enjoying a good book with a cup of coffee in the endommagement et rupture des matériaux volume 1 - Apr 03 2022 web connaissances acquises dans la compréhension et la modélisation des phénomènes de rupture et d endommagement des matériaux et des structures principalement endommagement et rupture des mata c riaux volume copy - Nov 10 2022 web development processing mechanical behavior coatings and environmental e $\mathsf{\mathsf{L}}$  ects this volume includes contributions from academia supply chain and product user members endommagement et rupture des matériaux volume 1 - Oct 29 2021

Feb 13 2023

endommagement et rupture des mata c riaux volume copy - Oct 09 2022 web web2 endommagement et rupture des mata c riaux volume 2020 07 31 of strength estimates and includes tables giving the minimum required number of cores in a variety **endommagement et rupture des matériaux volume 1** - Aug 19 2023 web structures présenté en deux volumes endommagement et rupture des matériaux tente

de faire l état de l art des connaissances

acquises dans la compréhension et la

Best Sellers - Books ::

[short stories of o henry](https://www.freenew.net/textbooks/uploaded-files/?k=Short_Stories_Of_O_Henry.pdf) [shops on new street birmingham](https://www.freenew.net/textbooks/uploaded-files/?k=shops-on-new-street-birmingham.pdf) [simple probability problems and solutions](https://www.freenew.net/textbooks/uploaded-files/?k=simple-probability-problems-and-solutions.pdf)

- [small business cash flow statement](https://www.freenew.net/textbooks/uploaded-files/?k=small-business-cash-flow-statement.pdf)
- [sig sauer mosquito](https://www.freenew.net/textbooks/uploaded-files/?k=Sig_Sauer_Mosquito.pdf)
- [short i worksheets for kindergarten](https://www.freenew.net/textbooks/uploaded-files/?k=short-i-worksheets-for-kindergarten.pdf)
- [smallest horse in the world](https://www.freenew.net/textbooks/uploaded-files/?k=Smallest-Horse-In-The-World.pdf)
- [short handbook of fiqh](https://www.freenew.net/textbooks/uploaded-files/?k=Short-Handbook-Of-Fiqh.pdf)
- [simply saline contact lens solution](https://www.freenew.net/textbooks/uploaded-files/?k=Simply-Saline-Contact-Lens-Solution.pdf)
- [so you want to be a doctor](https://www.freenew.net/textbooks/uploaded-files/?k=so_you_want_to_be_a_doctor.pdf)